## **CSS Basics**

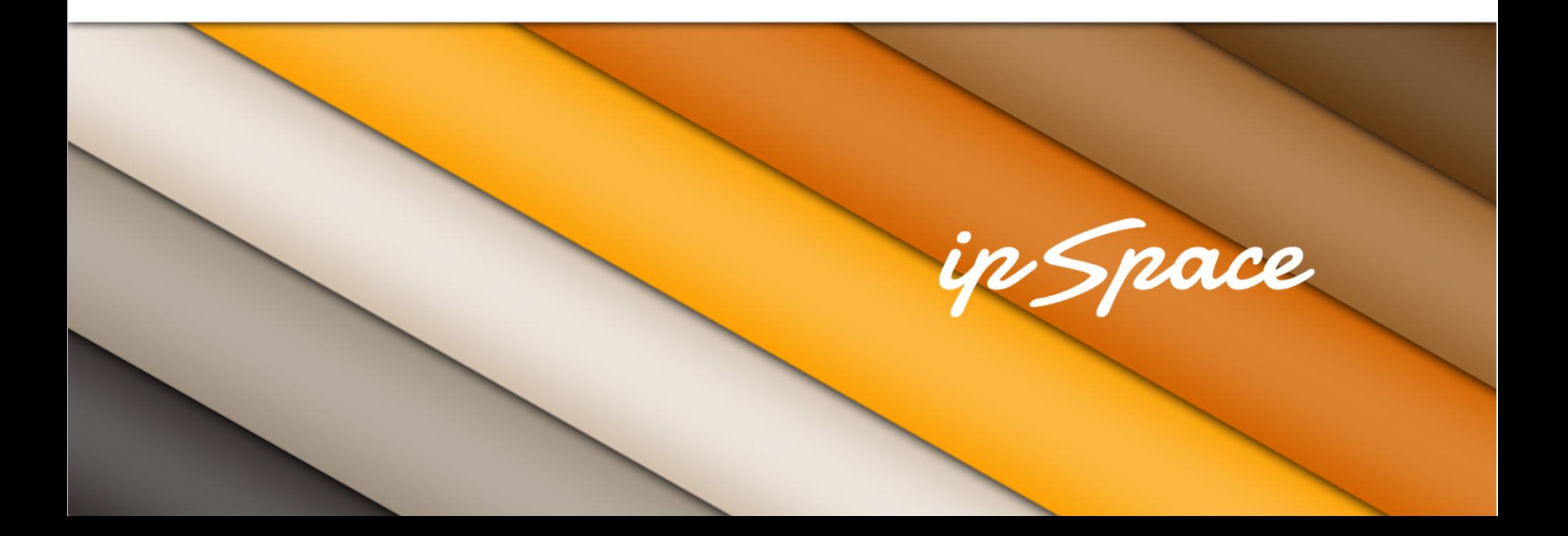

#### ip Space

## **CSS 101**

Formatting specifications for HTML pages

- Layout and box model
- Visual formatting and effects
- Colors and backgrounds
- Fonts and text
- Tables

#### in Snace

## **CSS Sources**

- Inline (<tag style="something">) Exceptions only
- Internal (<style>...</style>) Page-level exceptions
- External (link elements)

<!DOCTYPE html>

 $<$ html $>$ 

<head>

```
 <link rel="stylesheet" type="text/css" 
  href="/css/wiki20.css?207" />
```
</head>

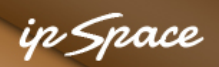

## **Internal CSS Augmenting External CSS**

```
<h+m\geq <head> 
  <title>ipSpace.net by @ioshints</title> 
  <link rel="stylesheet" type="text/css" 
   href="/css/wiki20.css?207" /> 
  <style type="text/css"> 
    .right { text-align: right } 
   h1 { display: none; }
    #topTable p { margin: 0 0; } 
    #topTable { margin-top: 8px; } 
 \langle/style>
</head>
```
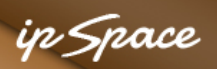

## **CSS Syntax**

selector(s) { attribute: value(s); attribute: value(s); } ...

Selector:

- Tag name
- Class name (specified with **class** attribute) element can have multiple classes (their attributes are combined)
- Element ID (specified with **id** attribute)
- Element that has specific attribute(s)
- Pseudo classes (:first-child, :link, :visited, :hover, :active, :focus, :first-line, :firstletter)

h1 { font-size: 2em; }

.editsection { display: none }

#outer-wrapper { width: 1020px; margin: 0 auto; }

a[name] { border: none !important; }

#### n *Snac*e

#### **More Complex Selectors**

.center \* { margin-left: auto; margin-right: auto; }

a img { border-width:0; }

a:link, a:visited, a:hover { text-decoration: none; color: inherit; }

- #header h1 { color: #372F2D; }
- .post .post-title h3 { color: #d26400; }

.post-body a, .post-body a:link { color: #603913; border-bottom: 1px dotted #603913; }

.post blockquote.code p { margin: 0 0; }

#### in Snace

## **Cascading and Inheritance**

Cascading:

- User agent declarations (least important)
- User declarations
- Author declarations (CSS, HTML, inline)
- Author important declarations
- User important declaration

Inheritance:

- Some values of child elements are inherited from their ancestors
- Caveat: default values
- Overwrite default values with *inherit* value

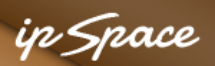

#### **CSS Inheritance and Default Values**

```
<h+ml>First paragraph in first DIV
<head> 
   <title>CSS inheritance</title> 
                                                  Second paragraph in first DIV
   <style> 
      div { margin: 0 0; color: blue; 
           border: solid 1px black; } 
      p {} 
                                                  First paragraph in second DIV
   </style> 
                                                                      \blacktriangledown Styles
                                                                                                          十二碳 烧
  </head> 
                                                                      element.style {
                                                  Second paragrap
  <body> 
   \langlediv\rangleMatched CSS Rules
       <p>First paragraph in first DIV</p> 
                                                                                                  inheritance.html:6
                                                                      p {
       <p>Second paragraph in first DIV</p> 
                                                                      ł
   \langle/div>
                                                                      p \leftarrowuser agent stylesheet
    <div> 
                                                                         display: block;
                                                                         -webkit-margin-before: 1em;
       <p>First paragraph in second DIV</p> 
                                                                         -webkit-margin-after: 1em;
       <p>Second paragraph in second DIV</p> 
                                                                         -webkit-margin-start: 0px;
                                                                         -webkit-margin-end: 0px;
   \langlediv\rangleŀ
</body> Inherited from div
                                                                                                  inheritance.html:5
                                                                      div {
                                                                         color: \blacksquareblue;
                                                                      Y
```
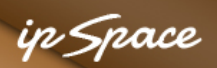

### **Overwriting Default Values with** *Inherit*

```
Fir
<html>Se<br>Fir<br>Se
<head> 
   <title>CSS inheritance</title> 
   <style> 
     div { margin: 0 0; color: blue; 
          border: solid 1px black; } 
     p { margin: inherit } 
   </style> 
  </head> 
  <body> 
    <div> 
       <p>First paragraph in first DIV</p> 
       <p>Second paragraph in first DIV</p> 
   \langle/div>
    <div> 
       <p>First paragraph in second DIV</p> 
       <p>Second paragraph in second DIV</p> 
   \langlediv\rangle</body>
```
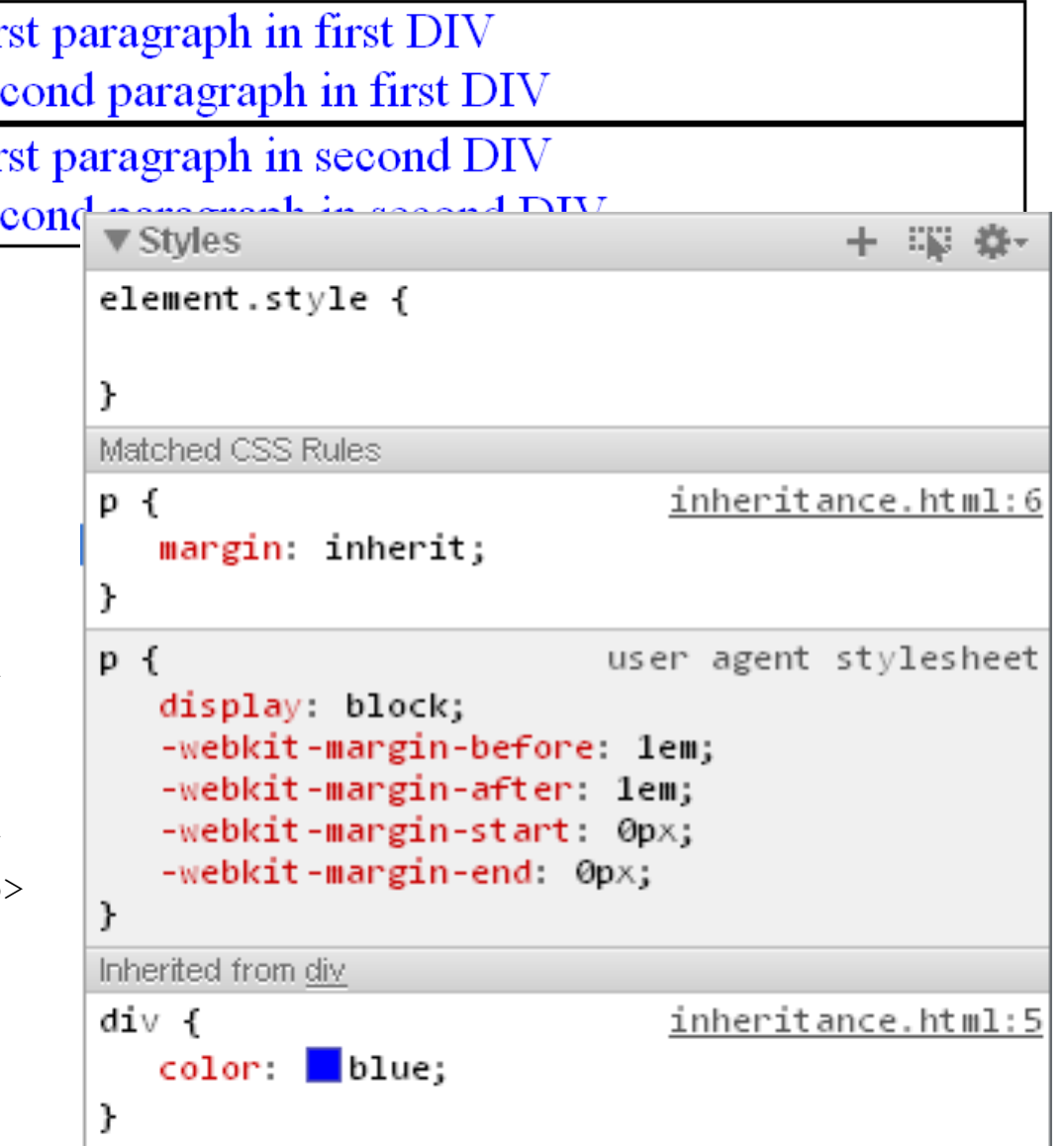

#### in *Snoce*

## **Selector Specificity**

- 1. Inline style more specific than STYLE tag or CSS
- Selector with more ID attributes is more specific
- 3. Selector with more attributes and pseudo-classes is more specific
- 4. Selector with more elements and pseudo-elements is more specific

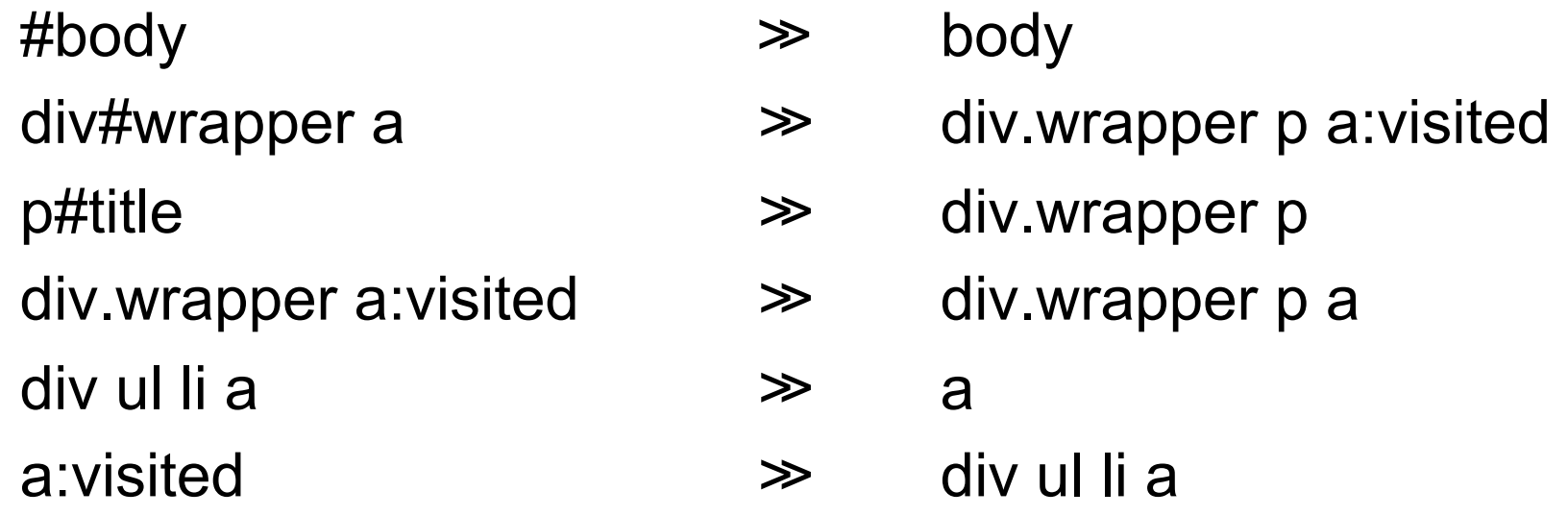

### **More CSS Samples**

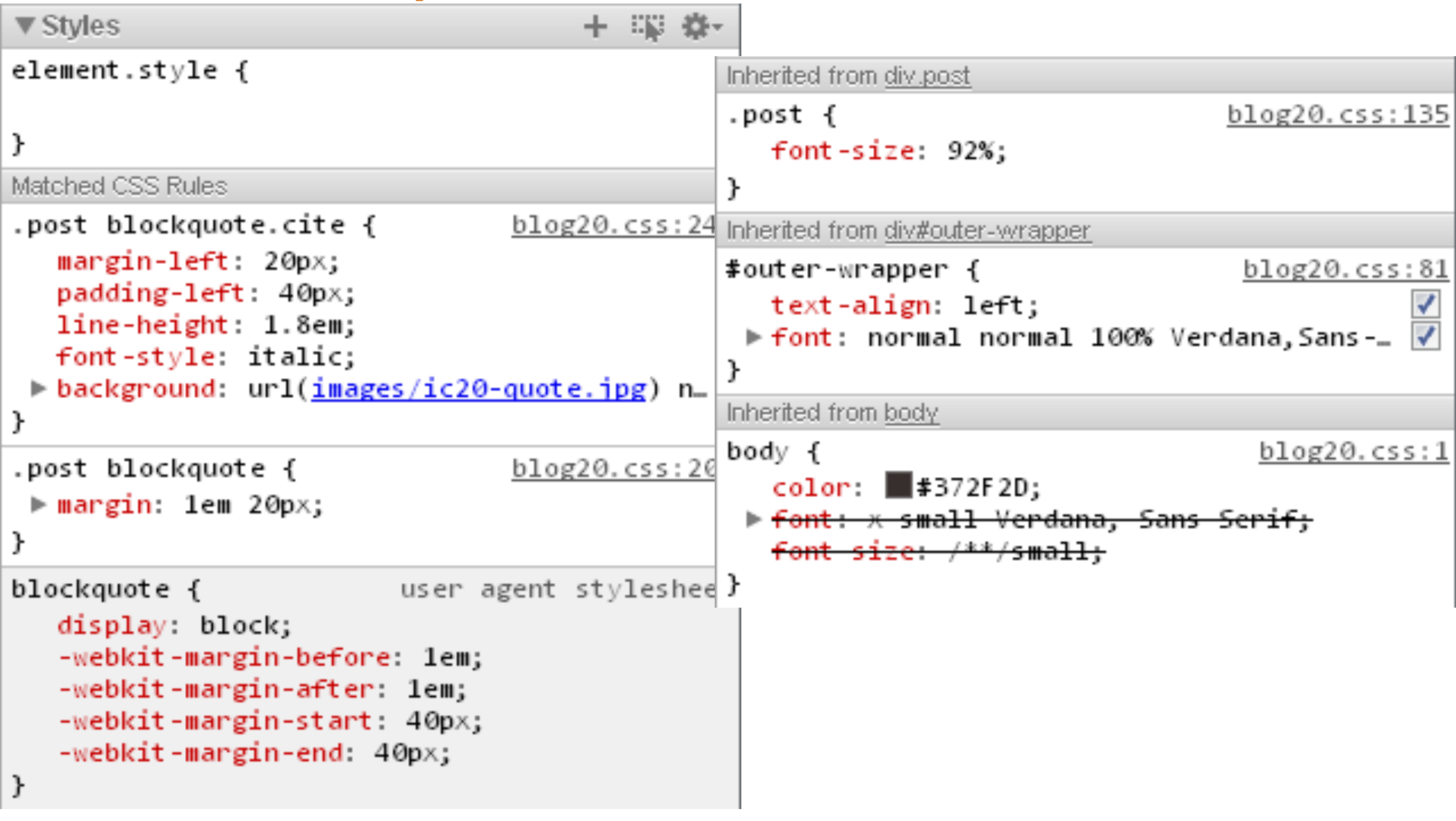

## **More CSS Samples**

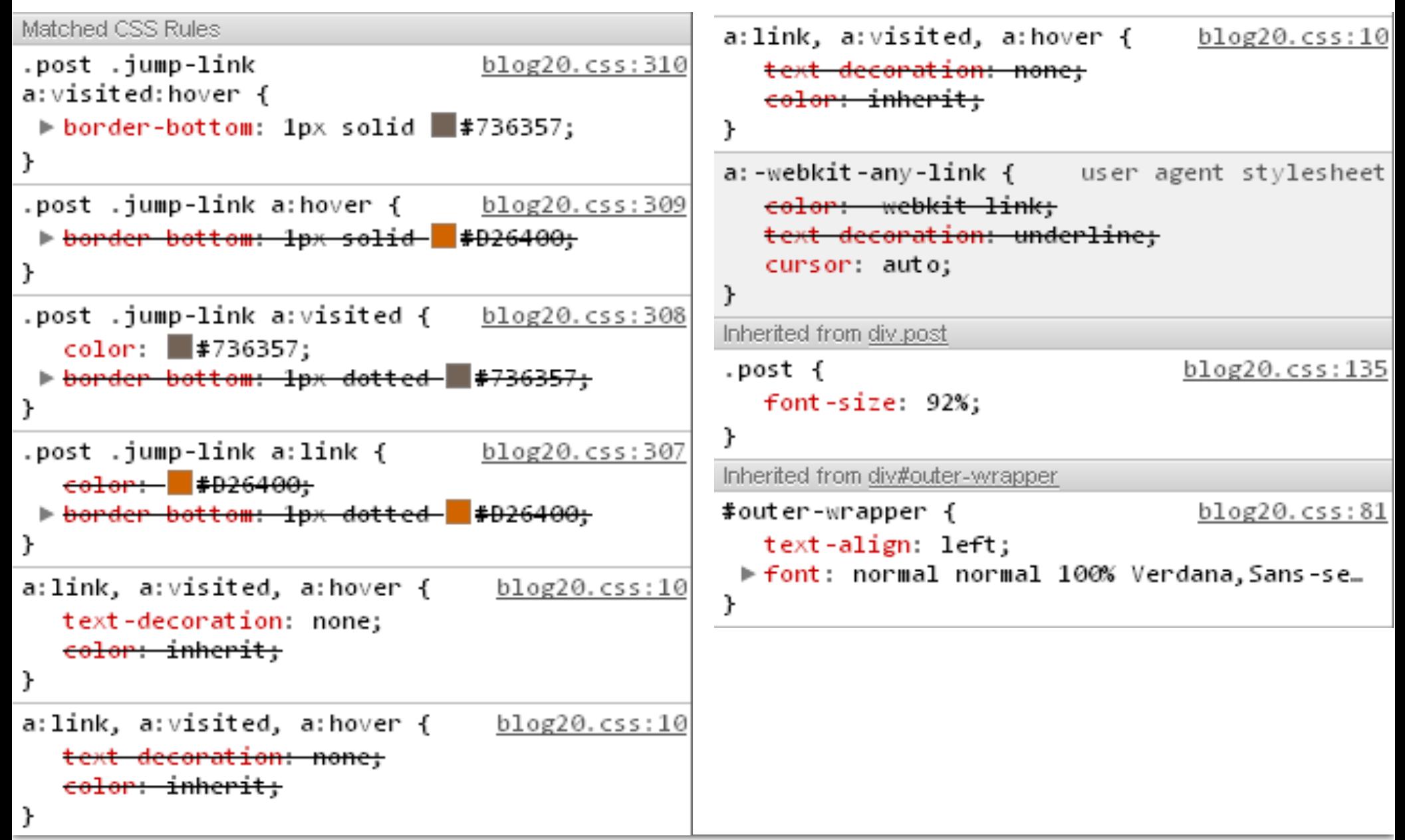

#### 'n Space

#### **Formatting Models**

- block Element is formatted as a block (box) (ex: P)
- inline Elements that do not generate new blocks (ex: A, SPAN). Inline elements don't have margins.

inline-block

Formatted as block, but flows with the text

- list-item A block element with a marker box
- table-\* Used to generate tables from non-table tags
- none Element is not displayed (used to hide/show elements)

ip Space

#### **CSS Box Model**

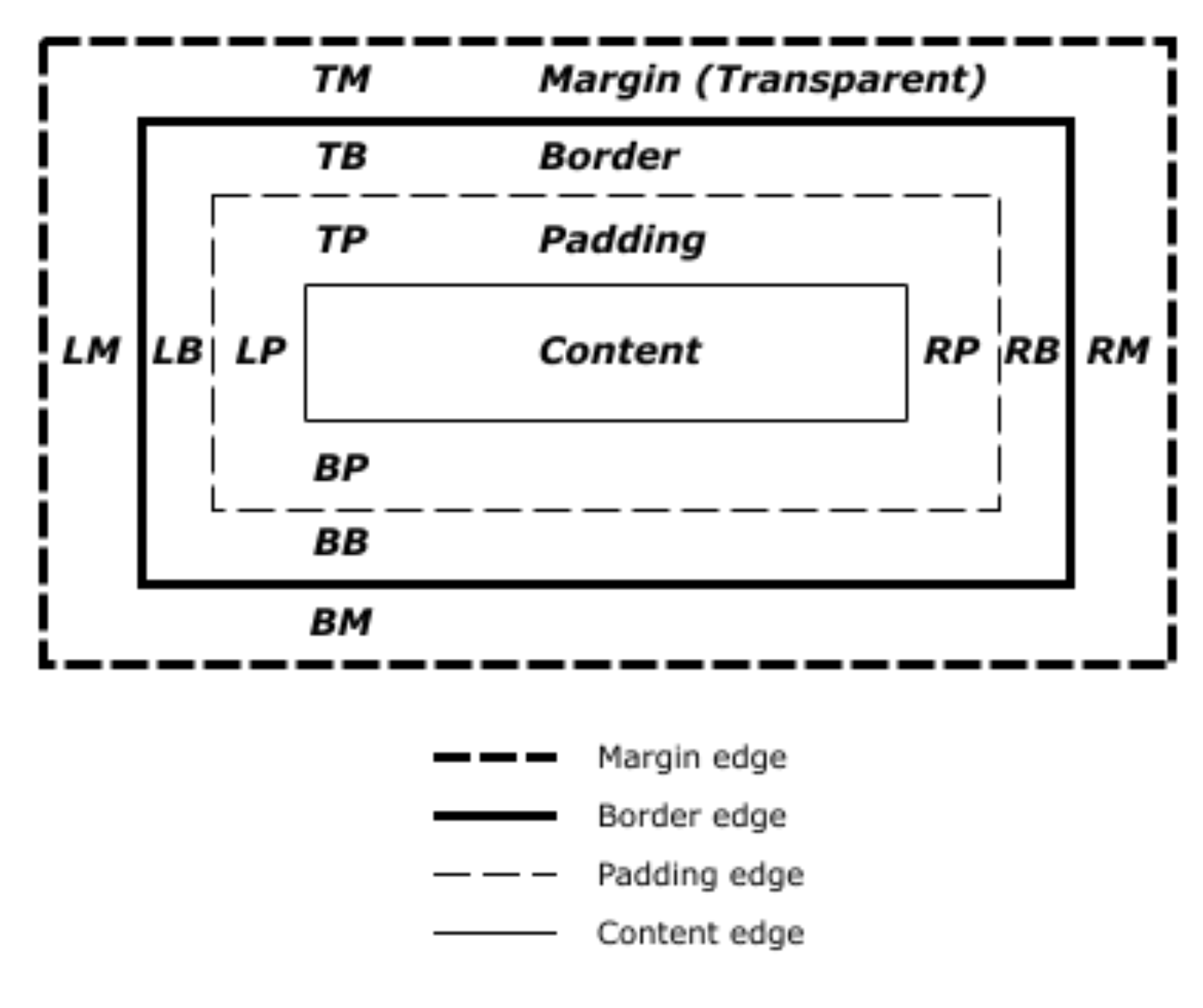

Source: w3.org

#### in *Snoce*

## **Changing CSS Properties With JavaScript**

document.getElementById("x").style.display = "none"; document.getElementById("x").style.display = "";  $\frac{1}{2}$  inherit

```
var y = document.getElementById("box"); 
y.style.position = "absolute"; 
y.style.top = "100px";
y.style.left = "100px";
```
#### in Snace

### **Reset Stylesheets**

- Browsers start CSS formatting with internal defaults
- Defaults might not be what you're looking for
- Always use a reset stylesheet to start with known defaults

Example:

\* {margin: 0; padding: 0; border: 0; font-size: 100%; font: inherit; vertical-align: baseline; }

#### **Example: http://meyerweb.com/eric/tools/css/reset/**

# **Questions?**

Barried R.

Lugenon

**Cardinal** 

 $10^{6}$